## **Tilgungsplan - Kapitalentnahme**

## **1 Grundaufgabe**

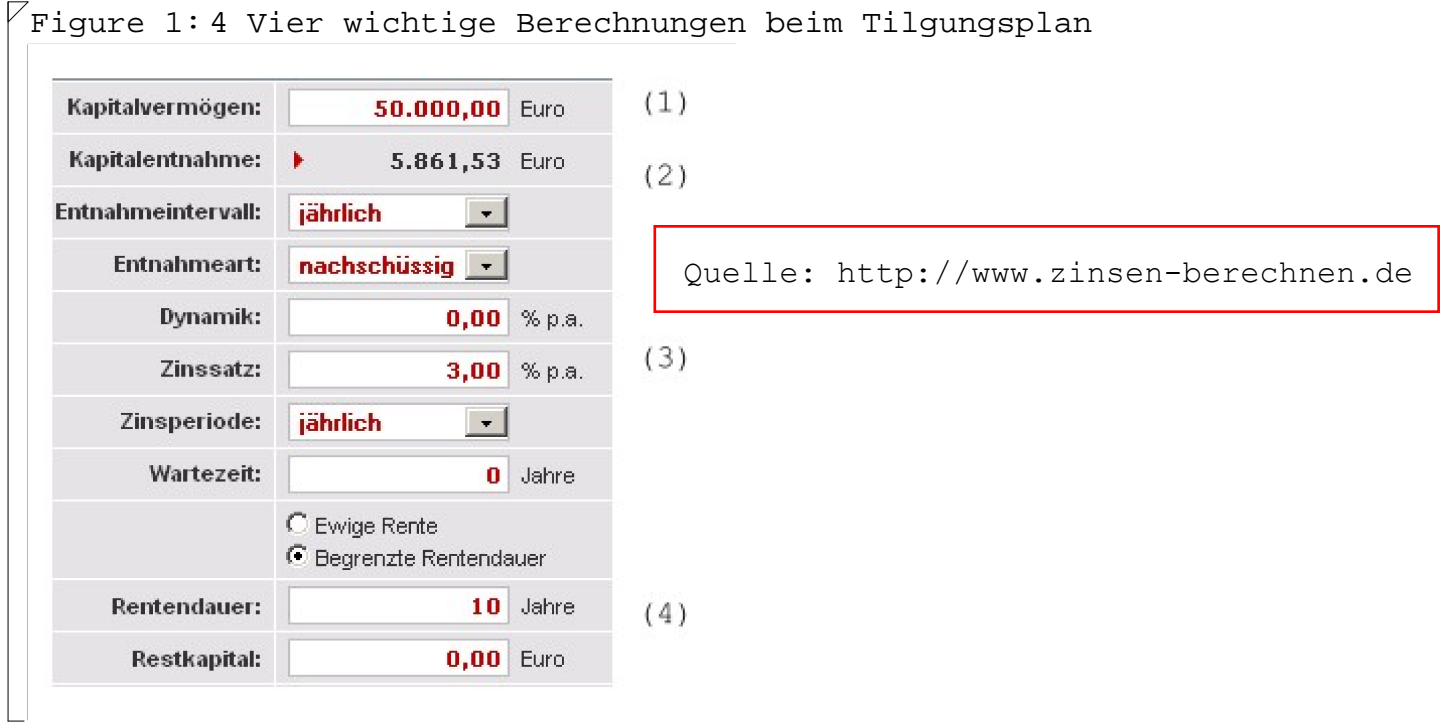

## **2 Berechnungen**

## **2.1 Berechnung des Barwerts**

```
(%i9) kill(all);
(%o0) done
(%i1) R:5861.53;p:3;n:10;
(%o1) 5861.53
(%o2) 3
(%o3) 10
(%i4) i:p/100.0;r:1+i;
(%o4) 0.03
(%o5) 1.03
(%i6) g:B*r**n=R*(r**n-1)/i;
(%06) 1.343916379344122 B = 67195.87250056501
(%i7) l:realroots(g),numer;
(807) [B = 50000.03941866756]
```

```
(%i8) B:ev(B,l[1]);B:floor(B*10+0.5)/10.0;
  (%o8) 50000.03941866756
  (%o9) 50000.0
 2.2 Berechnung der Rentenrate
 (%i10) kill(all);
  (%o0) done
  (%i1) B:50000;p:3;n:10;
  (%o1) 50000
  (%o2) 3
  (%o3) 10
  (%i4) i:p/100.0;r:1+i;
  (%o4) 0.03
  (%o5) 1.03
  (%i6) g:B*r**n=R*(r**n-1)/i;
  (%o6) 67195.81896720608=11.46387931147073 R
  (%i7) l:allroots(g);
  (807) [R = 5861.52533025798]
  (%i10) R:ev(R,l[1]);R:floor(R*100+0.5)/100.0;
  (%o10) 5861.52533025798
  (%o11) 5861.53
 2.3 Berechnung Zinssatz
 (%i12) kill(all);
  (%o0) done
  (%i1) B:50000;R:5861.53;n:10;
  (%o1) 50000
  (%o2) 5861.53
  (%o3) 10
  (*)i4) g:B*r**n=R*(r**n-1)/(r-1)/* Achtung: r-1 statt i */;
  (*o4) 50000 r^{10} = \frac{5861.53 (r^{10} - 1)}{1}r - 1(%i7) l:realroots(g),numer;
  (*o7) [r = -0.75788161158562, r = 1.030000180006027]
```

```
(*i11) r:ev(r,1[2]); p:100*(r-1);p:floor(p*1000+0.5)/1000.0;
  (%o11) 1.030000180006027
  (%o12) 3.000018000602722
  (8013) 3.0 2.4 Berechnung der Laufzeit
  (%i14) kill(all);
  (%o0) done
  (%i1) B:50000;R:5861.53;p:3;
        i:p/100.0;r:1+i;
  (%o1) 50000
  (%o2) 5861.53
  (%o3) 3
  (%o4) 0.03
  (%o5) 1.03
  (%i6) g:B*r**n=R*(r**n-1)/i;
  (806) 50000 1.03<sup>n</sup>=195384.33333333333(1.03<sup>n</sup>-1)
 (%i10) l:solve(g),numer;
 rat: replaced -195384.333333333 by -586153/3 = -195384.333333333
 rat: replaced 1.03 by 103/100 = 1.03
 rat: replaced 1.03 by 103/100 = 1.03
 rat: replaced -195384.333333333 by -586153/3 = -195384.333333333
 rat: replaced -0.3333333333333 by -1/3 = -0.3333333333333
 rat: replaced 1.03 by 103/100 = 1.03
 rat: replaced 1.03 by 103/100 = 1.03
 rat: replaced 1.03 by 103/100 = 1.03
 rat: replaced 9.999990730680208 by 1078819/107882 = 9.999990730613078
 rat: replaced 9.999990730613078 by 1078819/107882 = 9.999990730613078
 rat: replaced -9.269386922748929E-6 by -1/107882 = -9.269386922748929E-6
 rat: replaced -9.99999073061308 by -1078809/107881 = -9.99999073052716
  (8010) [n = 9.999990730527156]
  (%i11) n:ev(n,l[1]);n:floor(n*100+0.5)/100.0;
```

```
(%o11) 9.999990730527156
```
 $(8012) 10.0$